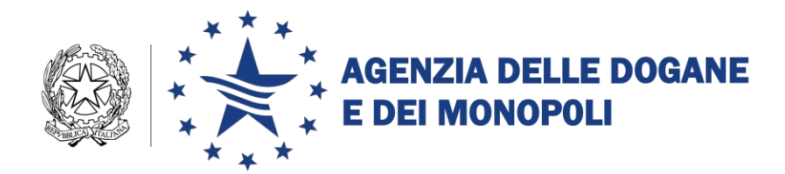

Roma, 5 dicembre 2017

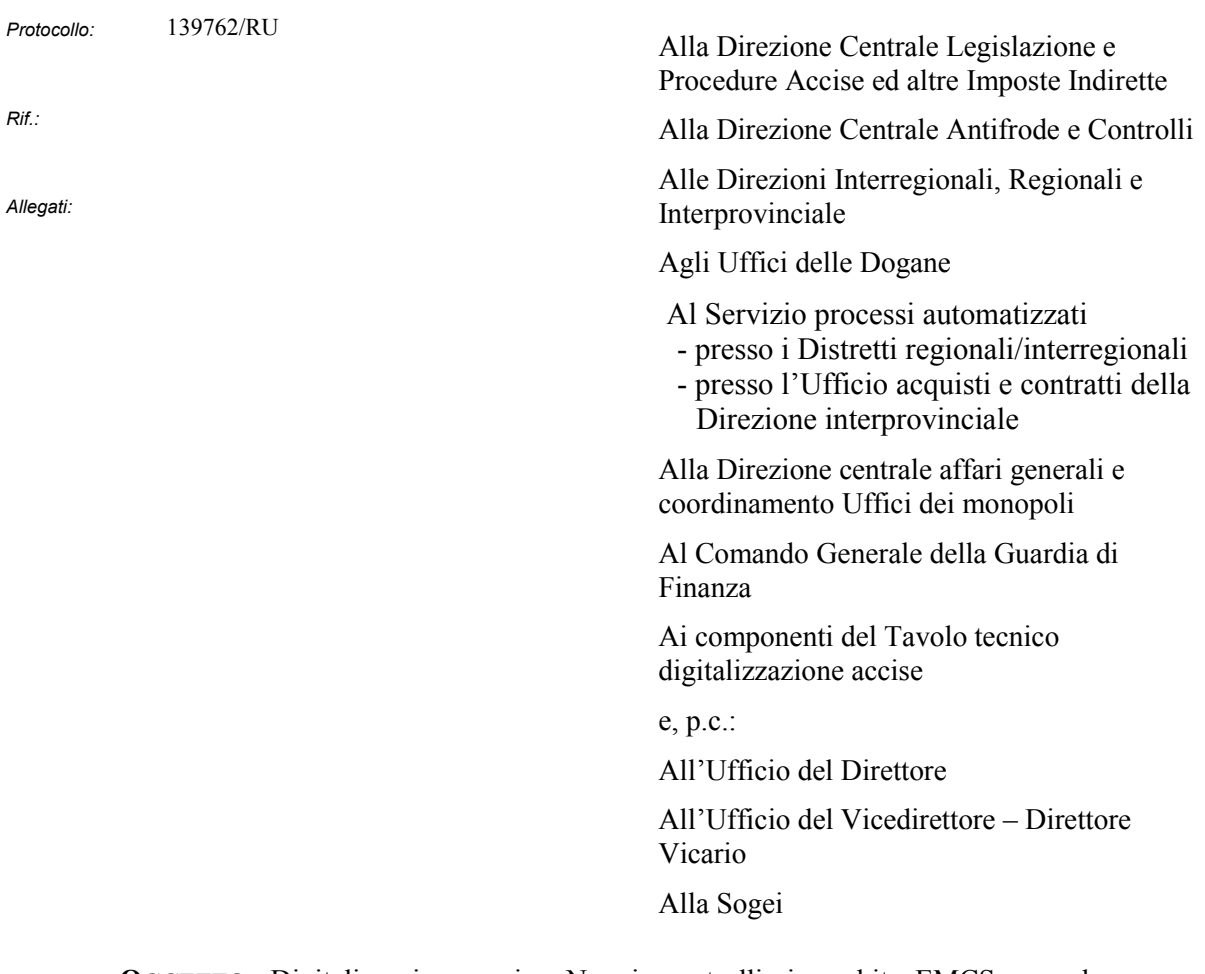

**OGGETTO:** Digitalizzazione accise. Nuovi controlli in ambito EMCS e per la gestione dei conti garanzia. Istruzioni operative. Estensione in ambiente di addestramento/validazione e in ambiente di esercizio PTA 2017 - Interventi 050D5R DOGSO048-07 (EMCS Adeguamento Fase 3.3) e 051D2Q DOGSO048-30 (Gestione conti garanzia fase 2)

## *PREMESSA*

In attuazione di quanto stabilito dal piano dei Servizi della Commissione Europea secondo le specifiche previste dalla fase 3.3 del progetto EMCS è stato aggiornato il sistema di controllo delle movimentazioni dei beni soggetti ad accisa e, con l'occasione, sono stati introdotti ulteriori controlli per la gestione, in carico

> DIREZIONE CENTRALE TECNOLOGIE PER L'INNOVAZIONE Ufficio integrazione tecnologica

agli uffici, dell'Anagrafica del conto garanzia in vista della introduzione del Conto Scalare.

## *COSA CAMBIA PER GLI OPERATORI*

La fase 3.3 dell'EMCS modifica alcune regole e condizioni relative ai messaggi **IE815 e IE813** come di seguito sintetizzato.

Nel messaggio **IE815** è aggiornata la condizione **C026** sul valore del campo 'grado alcolico' che deve essere maggiore di 0.5 e minore o uguale a 100 e la regola **R002** sulle modalità del trasporto che variano a seconda della tipologia di trasporto.

Nel messaggio **IE813** sono state modificate le regole **R002**, analogamente a quanto fatto per il messaggio **IE815**, e la regola **R080** che permette di effettuare un cambio di destinazione anche nel caso in cui sia variato solo l'indirizzo del luogo di consegna per il Destinatario registrato.

La documentazione per gli operatori, come di consueto, è pubblicata nel manuale utente del Servizio Telematico Doganale in ambiente di addestramento.

## *COSA CAMBIA PER GLI UFFICI CENTRALI E TERRITORIALI*

In linea con quanto previsto dalla fase 3.3, nella linea di lavoro AIDA Accise **→** e-AD **→** Gestione **→** Gestione Spiegazione Motivi del calo **→** Acquisizione/Modifica è stato eliminato il campo "Ufficio di importazione/esportazione" ed è obbligatorio l'inserimento di almeno una motivazione del calo selezionabile tra le seguenti voci: merce reintrodotta, smarrita, distrutta, non conforme, mancante o altro.

Oltre a quanto introdotto dalla fase 3.3 sono state apportate le seguenti modifiche per agevolare gli Uffici nell'effettuazione dei controlli sulla movimentazione in regime sospensivo.

In particolare:

- nella linea di lavoro dell'applicazione AIDA, Accise **→** e-AD **→** Consultazione sono stati inseriti ulteriori filtri di ricerca per le movimentazioni non nazionali e per la chiusura dei movimenti
- è possibile ottenere l'informazione della presenza di eventuali messaggi di errore inviati o ricevuti dagli Stati Membri nell'ambito del download dell'elenco degli e-AD selezionati coi filtri di ricerca

 nella linea di lavoro AIDA, Accise **→** e-AD **→** Gestione **→** Gestione Chiusura Manuale è possibile effettuare la chiusura manuale anche per i movimenti non completati da Nota di ricezione/esportazione e con Ufficio di esportazione non italiano; si sottolinea che tale operazione è eseguibile solo dal personale in possesso del profilo D02\_ Acc\_DAA\_Direttore e soltanto qualora – a seguito di richiesta di cooperazione – l'autorità doganale estera informi dell'impossibilità di produrre la Nota di ricezione/esportazione e dell'effettiva uscita della merce dal territorio comunitario.

Come annunciato in premessa in vista della introduzione del Conto Scalare sono stati introdotti ulteriori controlli nella linea di lavoro Accise **→** e-AD **→** Conti di Garanzia **→** Gestione Anagrafica, sulle variazioni degli importi, sulle date di inizio e fine validità delle cauzioni e degli esoneri.

Le funzioni relative sono disponibili per gli Uffici nel sistema di validazione <https://aidaval7.agenziadoganemonopoli.gov.it/nsiweb/menu/aidaval.htm> e sono attivabili dalla scrivania applicazioni, menu Accise  $\rightarrow$  e-AD.

Le funzionalità sono accessibili tramite i seguenti profili già esistenti:

- **D02 Acc DAA Direttore**
- **D02 Acc DAA Lettore**
- **D02\_ Acc\_DAA\_Gestore**
- **D02\_ DAA\_Lettore\_Centr**
- **D02 Acc DAA Aliquote**

allegati alla nota prot.n. 82094/RU del 25 settembre 2017.

Si rammenta che le disposizioni sulla gestione delle abilitazioni sono contenute nella nota della scrivente prot. nr. 150409/RU/2011 "Sistema di Workflow per il tracciamento delle richieste di abilitazione", a cui si fa rimando.

Le istruzioni di dettaglio sono disponibili, come di consueto, sul sito intranet dell'Agenzia nella sezione "Assistenza on-line" alla voce **Accise → e-AD**.

 $00000000$ 

**Gli operatori e gli uffici dovranno sperimentare rispettivamente in ambiente di addestramento e di validazione le innovazioni introdotte con la presente nota.** 

Gli operatori provvederanno a segnalare eventuali criticità riscontrate agli Uffici delle dogane territorialmente competenti.

Per richiedere assistenza e segnalare malfunzionamenti, attenersi alle istruzioni pubblicate sul sito internet dell'Agenzia nella sezione "Assistenza on line → Come Fare per → Richiedere Assistenza". Si raccomanda, altresì, al fine di migliorare la sezione "Assistenza on-line", di far pervenire eventuali suggerimenti compilando l'apposita sezione "Esprimi la tua opinione sull'informazione".

**Le modifiche sono operative per gli operatori in ambiente di addestramento e per gli Uffici in ambiente di validazione di AIDA dal 6 dicembre 2017.** 

**Salvo diversa comunicazione le modifiche in parola sono disponibili in ambiente d'esercizio dal 15 febbraio 2018.**

I Signori Direttori Regionali, Interregionali ed il Direttore Interprovinciale, avvalendosi del Servizio Processi Automatizzati, provvederanno a segnalare **entro il 5 gennaio 2018** eventuali criticità tecnico/ procedurali a **dogane.tecnologie.int.tecnologica@agenziadogane.it**, indicando nell'oggetto della mail: "EMCS FASE 3.3 – e-AD". Si raccomanda il rispetto del termine indicato rappresentando che la comunicazione va inviata **anche in caso di riscontro negativo**.

> Il Direttore Centrale Teresa Alvaro Firmato digitalmente